# **Rayuela literaria**

Contribución de Laura Rivero

## **Descripción del problema**

Un popular juego de palabras consiste en detectar aquéllas que casualmente hayan quedado formadas en un tablero cuadrangular cuyas casillas se han llenado al azar con letras.

Una variante de este juego consiste en buscar las palabras de un conjunto dado en el tablero. Las palabras buscadas no necesariamente se forman con todas sus letras en línea, sino que podrían hallarse siguiendo un camino de casillas adyacentes (aquellas que comparten un lado). Para formar una palabra se puede pasar más de una vez por la misma casilla. Tal vez haya algunas de las palabras repetidas y también puede ocurrir que algunas no se encuentren.

Cada letra del tablero tiene un puntaje **p**. Dado que las letras repetidas no necesariamente tienen el mismo puntaje, en caso de múltiples apariciones de una palabra, el participante selecciona aquélla de mayor puntaje.

Dado que este juego forma parte de una herramienta didáctica para la enseñanza del idioma, para asegurar que las respuestas de los participantes son correctas se te solicita que escribas un programa **rayuela.pas**, **rayuela.cpp** o **rayuela.c** que, recibiendo un conjunto de palabras y un tablero cuadrangular con una letra con puntaje en cada casilla, decida cuales palabras están y el puntaje de cada una. En caso de palabras repetidas, se deberá consignar la de mayor puntaje.

# **Datos de entrada**

Se recibe un archivo **rayuela.in** con el siguiente formato:

 Una línea conteniendo un par de números separados por blanco que indican la dimensión del tablero **D** ( **2** ≤ **D** ≤ **100** ), y la cantidad **P** de palabras del conjunto a buscar ( **1** ≤ **P** ≤ **10 000** ).

 **D** líneas conteniendo los **D** pares letrapuntaje de cada fila del tablero, separados por blanco (letras del alfabeto internacional  $a...z$   $y$  1  $\leq p \leq 9$ ).

 P líneas, cada una con una palabra a buscar, de largo máximo **l** ( **1** ≤ **l** ≤ **20** ), formada con letras del mismo alfabeto.

### **Datos de salida**

Se debe generar un archivo **rayuela.out** conteniendo

 Una línea por cada palabra (en el mismo orden de aparición que en la entrada) indicando el puntaje que aporta, o bien **0** si no fue hallada.

### **Ejemplo**

Si la entrada **rayuela.in** fuera:

8 6 x 1 y 1 z 2 c 3 c 7 b 2 f 2 x 3 n 2 n 1 r 6 e 2 b 3 a 3 n 7 w 6 n 1 i 1 p 9 r 7 o 4 e 5 n 2 v 9 i 4 v 2 r 5 t 4 a 3 m 9 a 1 c 5 c 3 e 3 o 1 d 1 p 3 g 1 c 4 i 3 s 4 l 3 r 2 d 8 s 8 a 5 i 2 f 6 s 6 y 8 t 3 s 6 o 2 i 3 o 4 l 2 d 1 x 3 t 5 p 7 p 9 a 7 n 6 a 9 oia certamen nivel problema anana nacional

#### La salida rayuela.out **debería** ser:

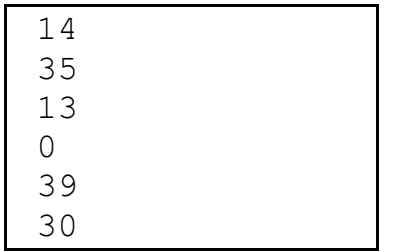